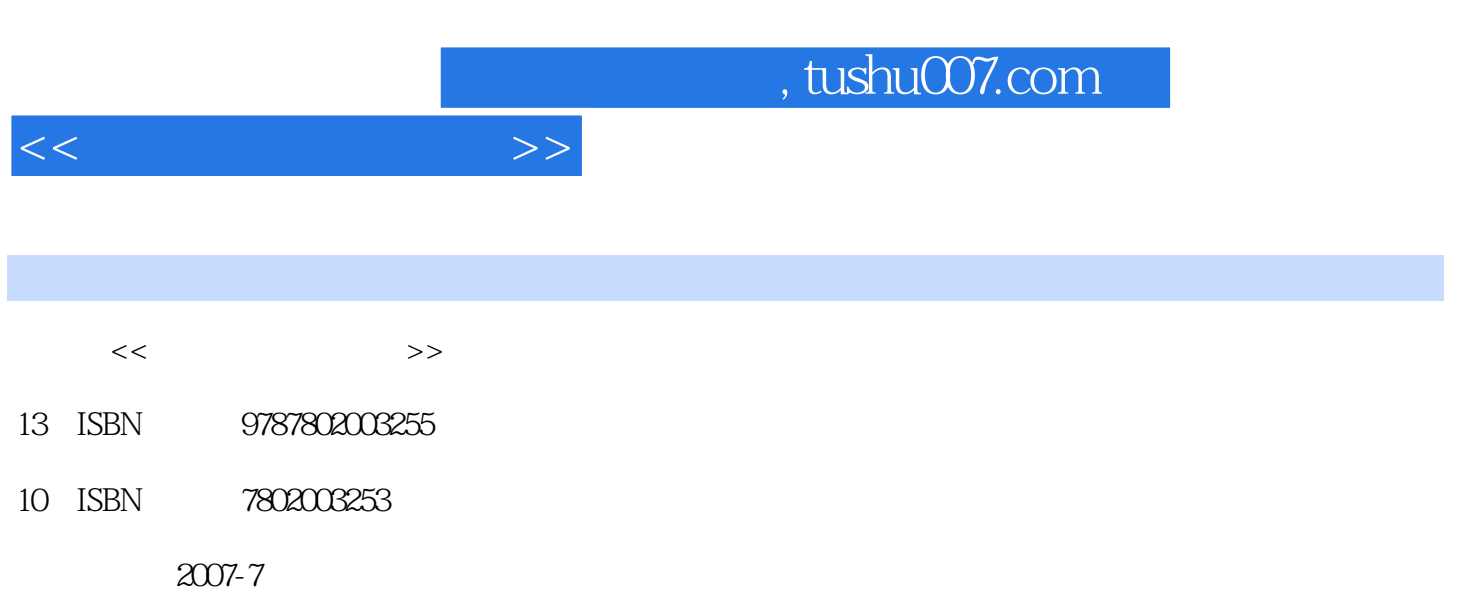

页数:315

PDF

更多资源请访问:http://www.tushu007.com

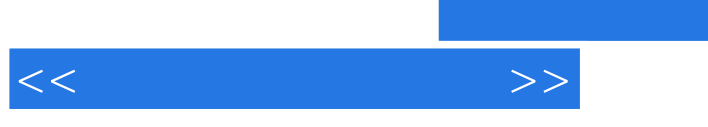

## $,$  tushu007.com

 $\kappa$  and  $\kappa$ 

内在情感……要改变这种状况,必须加强教育评价,借助教育评价的导向和激励作用,全面提高教育

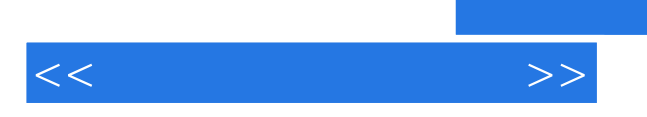

*Page 3*

 $,$  tushu007.com

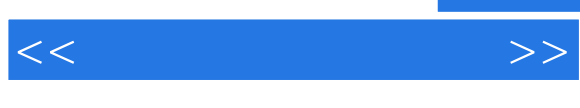

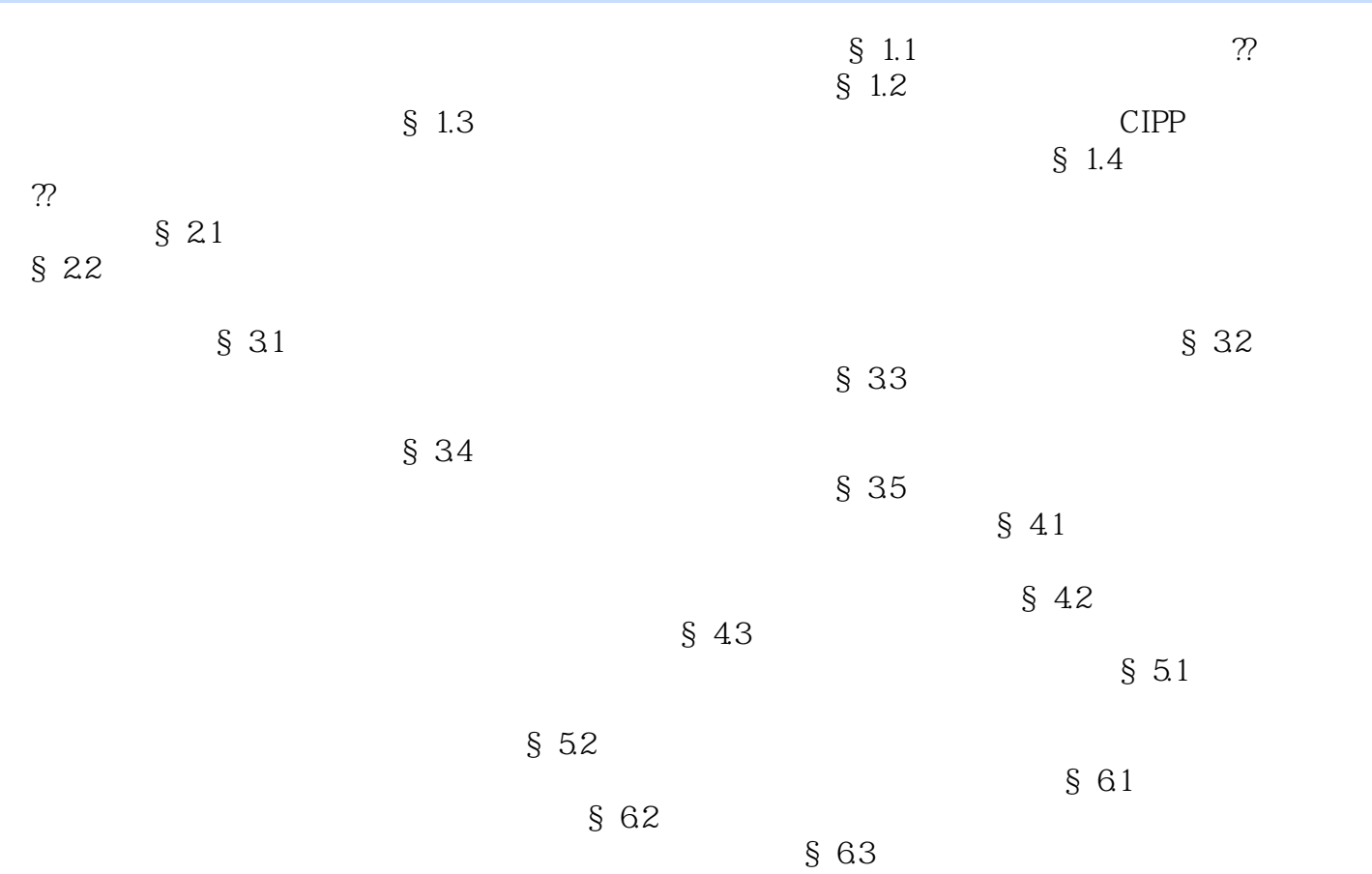

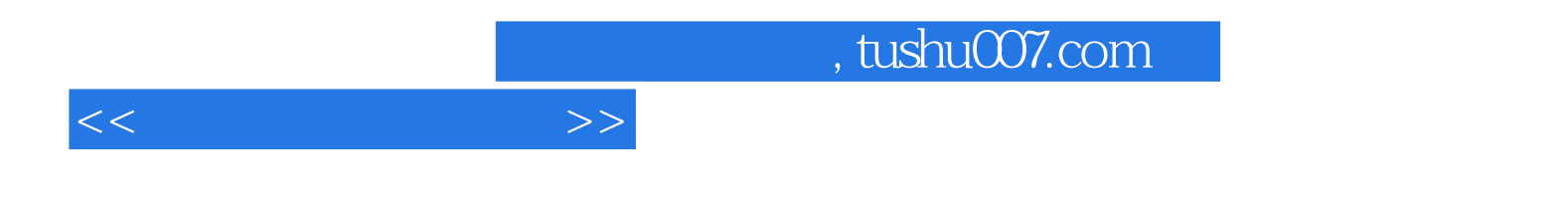

本站所提供下载的PDF图书仅提供预览和简介,请支持正版图书。

更多资源请访问:http://www.tushu007.com